# **Table of Contents**

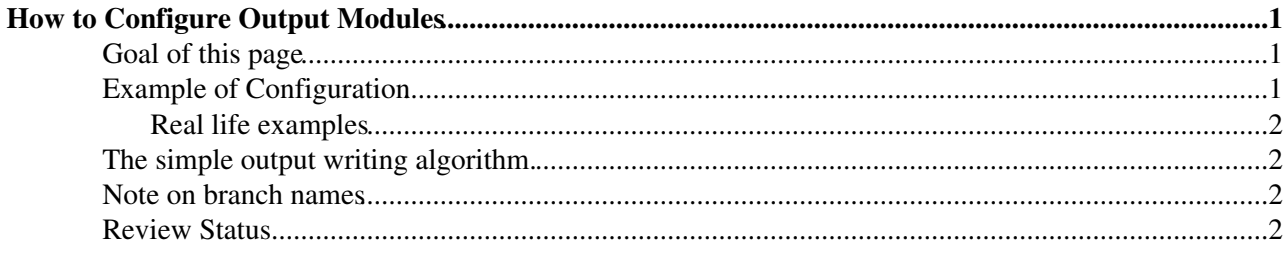

# <span id="page-1-0"></span>**How to Configure Output Modules**

 $Complete: \Box$ 

### <span id="page-1-1"></span>**Goal of this page**

This document describes how to configure output modules. In CMSSW  $\overline{0}$  4  $\overline{0}$  pre2, configuration of output modules has undergone a significant change; this document describes only the new system.

## <span id="page-1-2"></span>**Example of Configuration**

As are all other framework modules, output modules are configured using a edm::ParameterSet instance. In addition to whatever other parameters a specific output module class may require, *all* output module classes allow the parameter **outputCommands**. This parameter is of type vector of string, and carries zero or more "commands" that determine which branches in the Event are to be written out by that output module.

An example configuration is:

```
cms.untracked.vstring(
                'keep *',
                'drop *_*_*_HLT',
                'keep FEDRawDataCollection * * *'
\lambda
```
This configuration tells the system to:

- 1. Write out (keep) all branches, except ...
- 2. Do not write out (drop) all branches from the HLT process, except ...
- 3. Write out all products of type FEDRawDataCollection.

Commands are applied in the order of presentation in the vector. Each command carries an *action* (keep or drop) and a *specification* (*e.g.* \* \* \* HLT). The specification is compared to each branch name. The specification matches the branch name if all four fields of the branch name match the corresponding fields of the specification. The four fields are separated by underscores. NOTE: implicitly the first command is always 'drop \*' . Therefore if you want to only specify drop commands you should use a 'keep \*' as the first command.

A special case is when the entire specification is the one character "\*". This is interpreted as "\*\_\*\_\*". In all other cases, exactly 3 underscores must appear in the specification. The fields must contain only alphanumeric characters or one of two available wildcards. The wildcard "\*" will match zero or more characters and these characters can be anything. The wildcard "?" will match exactly one character and that character can be anything. One restriction is that these wildcards will only match a sequence of characters contained inside one of the four fields. They can match an entire field or some smaller part of a field, but nothing larger. All 3 underscores must explicitly appear in the specification. (Prior to release 1\_3\_0\_pre1, the ? wildcard was not available and the \* wildcard would only match an entire field and nothing smaller)

If no parameter named "outputCommands" is found, then a default value is used. The default value is:

```
cms.untracked.vstring(
          'keep *'
\lambda
```
and so by default all objects are written by a module so configured.

#### SWGuideSelectingBranchesForOutput < CMSPublic < TWiki

Note: If a class has been declared non-persistent, any branch consisting of EDProduct of that exact class will never be output. For more information, see the appropriate section in [SWGuideCreatingNewProducts](https://twiki.cern.ch/twiki/bin/view/CMSPublic/SWGuideCreatingNewProducts)

### <span id="page-2-0"></span>**Real life examples**

See [Configuration/EventContent/python/EventContentCosmics\\_cff.py](http://cmslxr.fnal.gov/lxr/source/Configuration/EventContent/python/EventContentCosmics_cff.py) <sup>or</sup> or [EventContent/python/EventContent\\_cff.py](http://cmslxr.fnal.gov/lxr/source/Configuration/EventContent/python/EventContent_cff.py)

## <span id="page-2-1"></span>**The simple output writing algorithm.**

For purposes of understanding the behavior of the output, the algorithm used behaves as if it did the following:

- 1. All branches are assigned a 'write bit' set to false.
- 2. Each command is applied to each branch.
	- 1. if the specification in the command matches the branch name, the branch's 'write bit' is set to the value determined by the 'action' of the rule (keep sets it to true, drop sets it to false) b. if the specification in the command does not match the branch name, the 'write bit' for the branch is not changed.
- 3. Commands are considered in the order of their appearance in the vector, so that later commands can override the actions of earlier commands.

### <span id="page-2-2"></span>**Note on branch names**

Branch names have a four-part form with the format: **PT\_ML\_IN\_PN**

- 1. PT is the *product type*; this is also called the "friendly class name".
- 2. ML is the *module label*; this is the label of the module that created the product.
- 3. IN is the *instance name*; this may be (and often is) a zero-length string.
- 4. PN is the *process name*; this is the name of the process in which this object was created.

Most people will probably never see this or need to know this, but in some places the same branch name will occur with a period appended to the end. This is required for some purposes by ROOT. This period should not be used in "keep" or "drop" statements.

### <span id="page-2-3"></span>**Review Status**

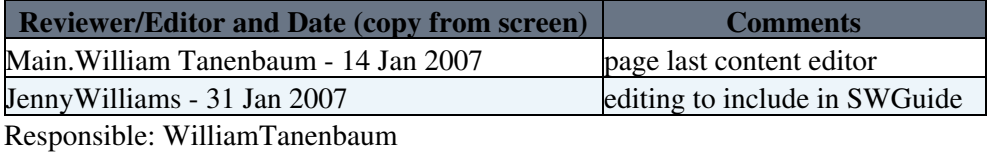

Last reviewed by: [Sudhir Malik-](mailto:malik@fnalNOSPAMPLEASE.gov) 24 January 2009

This topic: CMSPublic > SWGuideSelectingBranchesForOutput Topic revision: r17 - 2011-07-28 - WilliamTanenbaum

**T**TWiki **OPETL** Copyright &© 2008-2021 by the contributing authors. All material on this collaboration platform is the property of the contributing authors. or Ideas, requests, problems regarding TWiki? use [Discourse](https://discourse.web.cern.ch/c/collaborative-editing/wikis/12) or [Send feedback](https://twiki.cern.ch/twiki/bin/view/Main/ServiceNow)